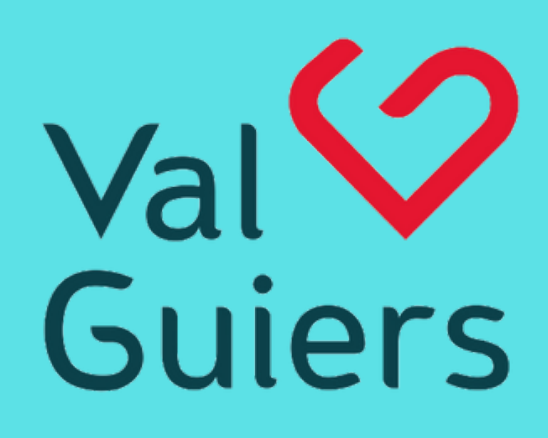

munauté de communes **SAVOIF** 

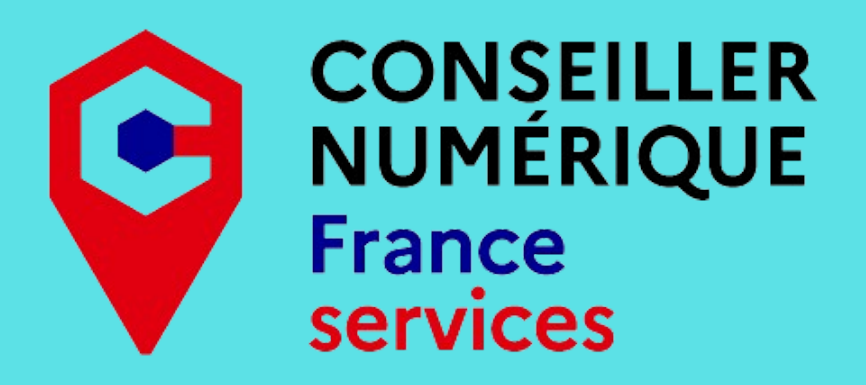

**11/03**: Découvrir l'ordinateur et ses usages (souris, clavier et bureau)

**27/03 Attention, cette séance se tiendra un mercredi de 14h30 à 16h** : La gestion des dossiers et fichiers sur

l'ordinateur

**8/04**: La navigation sur internet : les différents moyens

de connexion à internet et l'utilisation d'un navigateur internet

> GRATUIT INSCRIPTION OBLIGATOIRE par téléphone au 04.76.31.10.35 ou par mail à l'adresse suivante: [biblio.envoyageleslivres@gmail.com](mailto:biblio.envoyageleslivres@gmail.com)

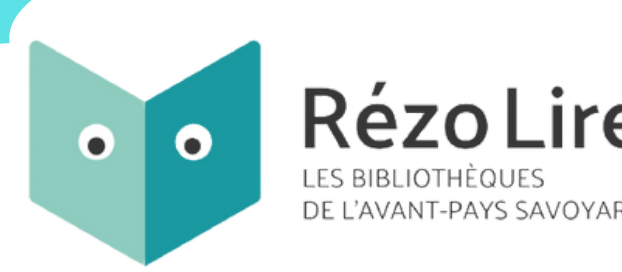

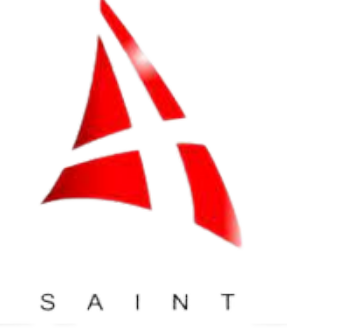

R

 $\circ$  N

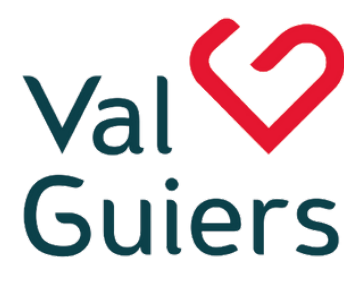

**29/04** : La sécurité sur internet

Communauté de commune **SAVOIE** 

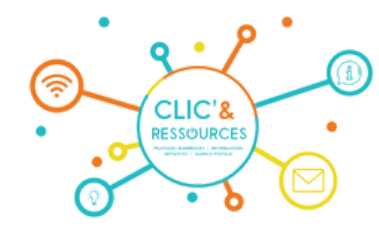

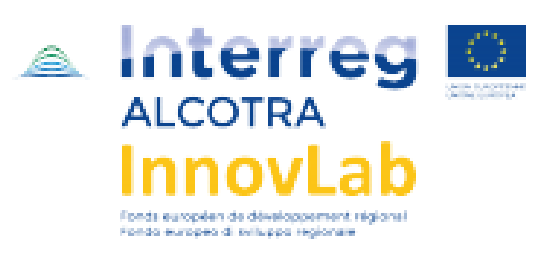

**13/05** : Gestion d'une boîte mail : créer une boite mail et s'en servir

**27/05**: Les fondamentaux de Word

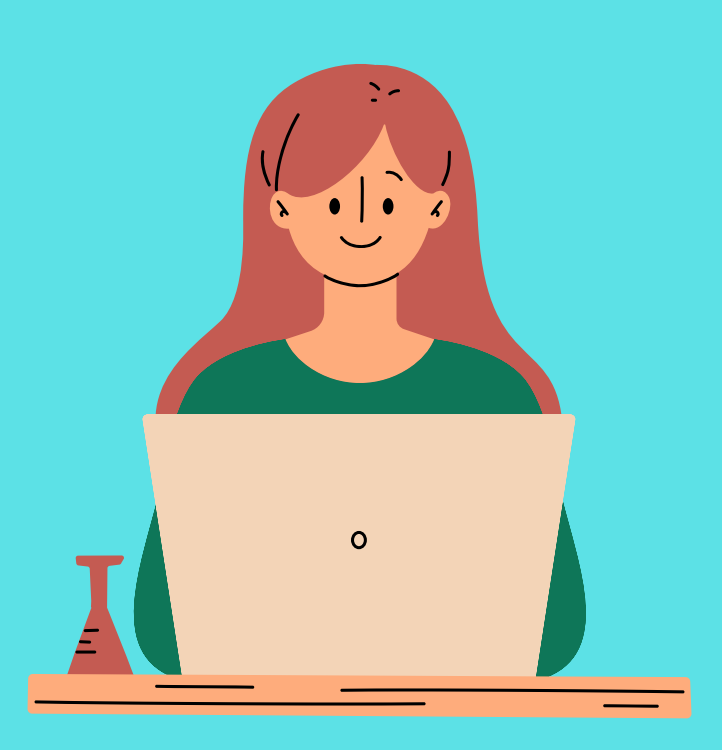

## Cours d'informatique adulte DÉbutant

## Le lundi de 10h à 11h30 à la **bibliothèque de Saint-Béron**